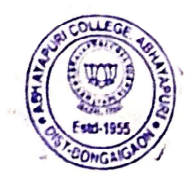

-----------------------------------------------------------------------------------------------------------------------------------------------

Ref. No.: AC/Admission/HS/2024/04 Date: 08-05-2024

In partial modification Admission process for HS -1<sup>st</sup>year (Arts & Science) in Abhayapuri College will be conducted as per guidelines of AHSEC, Assam.

As per guidelines of AHSEC, all applicants have to submit their application online for admission in the DARPAN PORTAL which is live from 23/04/2024. The students will able to submit their application for admission by visiting www.darpan.ahseconline.in or www.ahsec.assam.gov.in and select the preferred Institution.

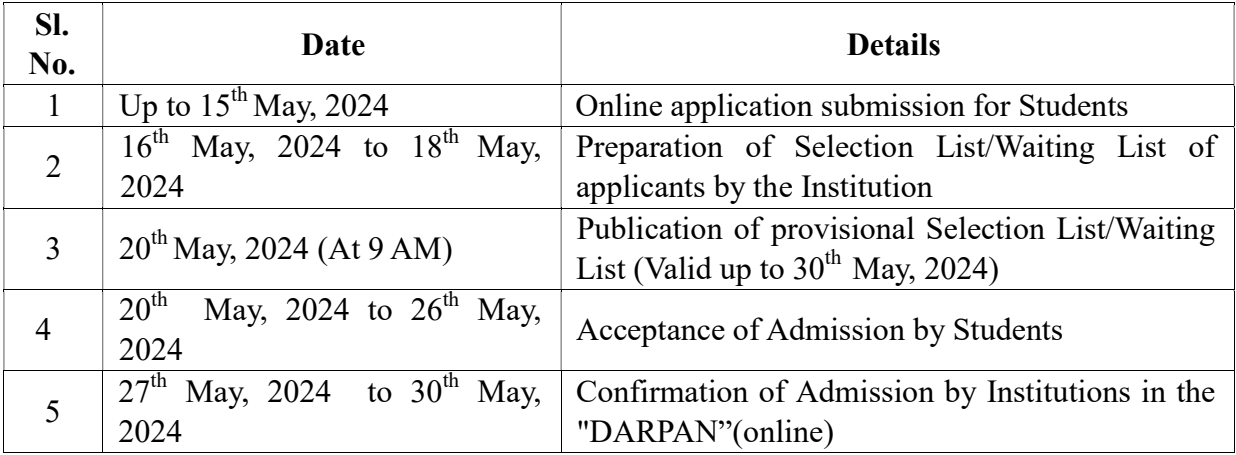

Applicants are advised to follow the Admission Schedule given below:

## Guidelines/ SOP for students:

- 1. Only the applicants who have applied in the DARPAN PORTAL and selected Abhayapuri College as preferred Institute are eligible for admission in Abhayapuri College.
- 2. A student can apply up-to maximum of five (5) nos. of applications.
- 3. To edit profile of a student, he/she can visit the PROFILE TAB in the student dashboard before preparation of selection list by the institution. The profile of a student can be edited only once.
- 4. The published Selection List and Waiting List for admission into HS first year will be made available in the DARPAN portal for the students. The students will be notified of their selection through SMS.
- 5. After publication of selection list, candidates will be allowed to approve only one institution for admission using their login id in the portal. After approval, there will no option for a candidate to change the institution. The candidate must take admission in the institution concerned within the stipulated time period to complete the admission process.
- 6. A student will be able to change their preferred subject(s) at the time of admission. Students will be able to change their preferred subject(s)/Stream at the time of admission and the institution concerned will have to update the same in the portal on the day of admission.

All relevant information in connection with the Admission will be notified on later period of time on Abhayapuri college web portal https://abhayapuricollege.ac.in

Principal, I/C Abhayapuri College Abhayapuri PRANJIT PRANJIT KALITA KALITA 2024.05.09 12:17:48 +05'30'

Convenor Admission Committee 2024-25 Abhayapuri College Abhayapuri